## **ECE 321 - Homework #3**

Filters. Due Monday, November 29th

1) X and Y are related by the following transfer function

$$
Y = \left(\frac{60}{(s+3)(s+10)}\right)X
$$

1a) What is the differential equation relating X and Y?

$$
((s + 3)(s + 10))Y = (60)X
$$
  
 $(s2 + 13s + 30)Y = 60X$ 

meaning

$$
y'' + 13y' + 30y = 60x
$$

1b) Find y(t) for

$$
x(t) = 2 + 3\cos(5t) + 4\sin(5t)
$$

Use superposition:

DC) 
$$
x(t) = 2
$$
  
\n $s = 0$   
\n $Y = \left(\frac{60}{(s+3)(s+10)}\right)_{s=0} (2+j0) = 4$   
\n $y(t) = 4$ 

AC) 
$$
x(t) = 3\cos(5t) + 4\sin(5t)
$$
  
\n $s = j5$   
\n $X = 3 - j4$   
\n $Y = \left(\frac{60}{(s+3)(s+10)}\right)_{s=j5} (3 - j4) = -3.459 - j3.035$   
\n $y(t) = -3.459 \cos(5t) + 3.035 \sin(5t)$ 

The total answer is DC + AC

$$
y(t) = 4 - 3.459 \cos(5t) + 3.035 \sin(5t)
$$

2) Design a circuit to implement

a) 
$$
Y = \left(\frac{60}{(s+3)(s+10)}\right)X
$$

Use a 2-stage RC filter with an amplifier:  $R1 = 10k$ ,  $R2 = 100k$ 

$$
\frac{1}{R_1 C_1} = 3 \qquad C_1 = 33.3 \mu F
$$

$$
\frac{1}{R_2 C_2} = 10 \qquad C_2 = 1.00 \mu F
$$

The DC gain is 2.00. Add a non-inverting amplifier with a gain of 2

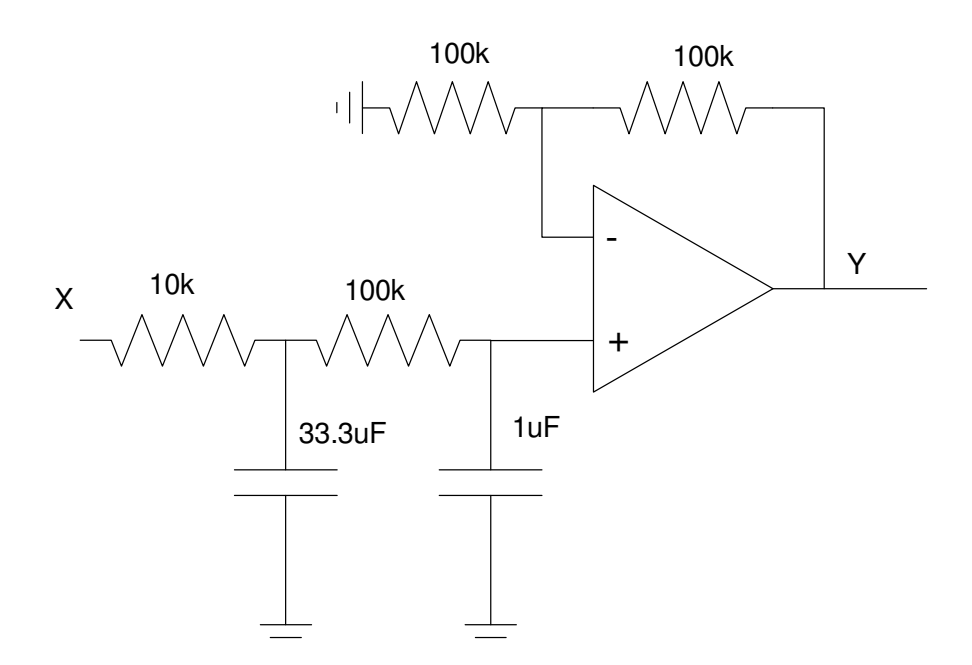

3) Design a circuit to implement

$$
Y = \left(\frac{60}{s^2 + 3s + 30}\right)X = \left(\frac{20}{s^2 + 2s + 37}\right)X = \left(\frac{60}{\left(s + 5.48\angle 2 + 74.1^0\right)}\right)X
$$

Let  $R = 100k$ 

$$
\frac{1}{RC} = 5.48 \t C = 1.825 \mu F
$$

To set the angle

,

$$
3 - k = 2\cos(74.1^{\circ})
$$
  

$$
k = 2.452 = 1 + \frac{R_1}{R_2}
$$

Pick the feedback resistors in a 1.452 : 1 ratio

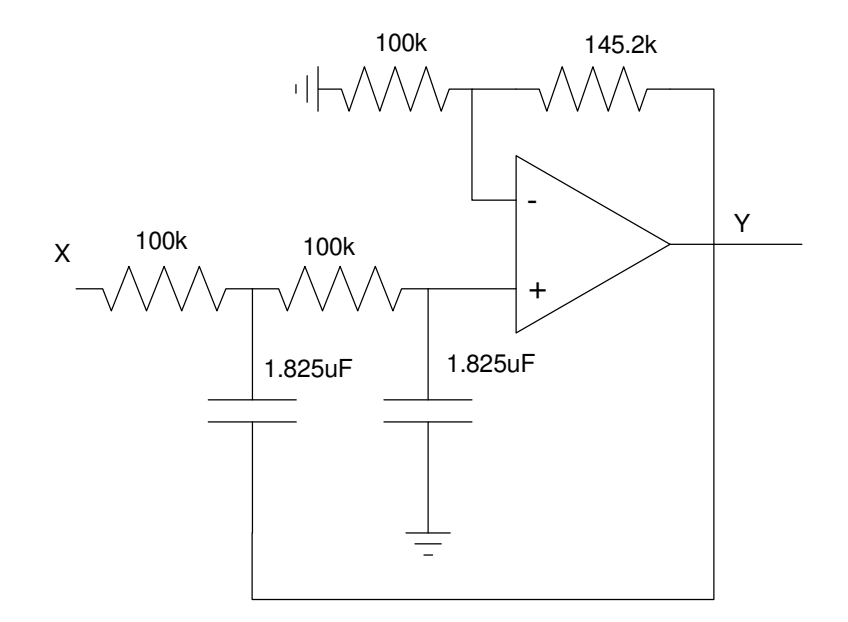

## **Filter Design using fminsearch()**

3) Design a filter of the form

$$
Y = \left(\frac{ace}{(s+a)\left(s^2+bs+c\right)\left(s^2+ds+e\right)}\right)X
$$

to give a gain vs. frequency as close to  $Gd(s)$  as possible over the range of  $(0,10)$  rad/sec

$$
G_d(j\omega) = \begin{cases} 1 & \omega < 2 \\ 2 - 0.5\omega & 2 < \omega < 4 \\ 0 & \omega > 4 \end{cases}
$$

Step 1: Create a function in Matlab where

- you pass your guess for  $\{a,b,c,d,e\}$
- $\cdot$  it compares the resulting G(jw) to Gd(jw),and
- returns the sum-squared error

```
function [J] = costf(z)a = z(1);
b = z(2);
c = z(3);
d = z(4);
e = z(5);
w = [0:0.01:10]';
 s = j * w;Gideal = (1) * (w < 2) + (2 - 0.5 * w) . * (w > 2) . * (w < 4);G = a*c*e. / ( (s+a).*(s.^{2} + b*s + c).*(s.^{2} + d*s + e) );
G = abs(G);E = abs(Gideal) - abs(G);J = sum(E \cdot ^ 2); plot(w,Gideal,w,abs(G),'r');
 ylim([0,1.4]);
 pause(0.01);
end
```
## Example:

 $\gg$  costF( $[1, 2, 3, 4, 5]$ ) ans  $=$ 88.5795

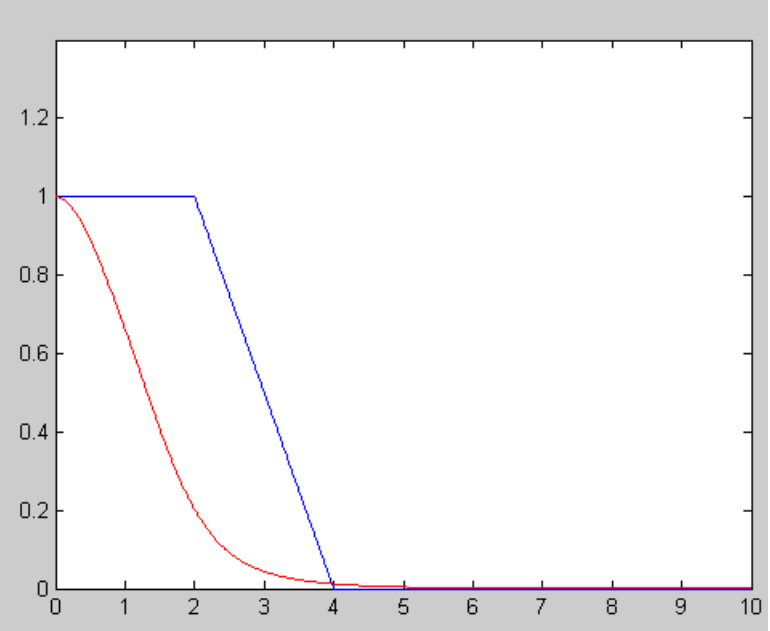

>> 
$$
[Z,e]
$$
 = fminsearch('costF',  $[1, 2, 3, 4, 5]$ )  
\na  
\nb  
\nc  
\nd  
\ne  
\n1.1662 1.6631 3.9569 1.2334 9.2130  
\ne  
\n0.4984

meaning

$$
G(s) = \left(\frac{42.5149}{(s+1.1662)(s^2+1.6631s+3.9569)(s^2+1.2334s+9.2130)}\right)
$$

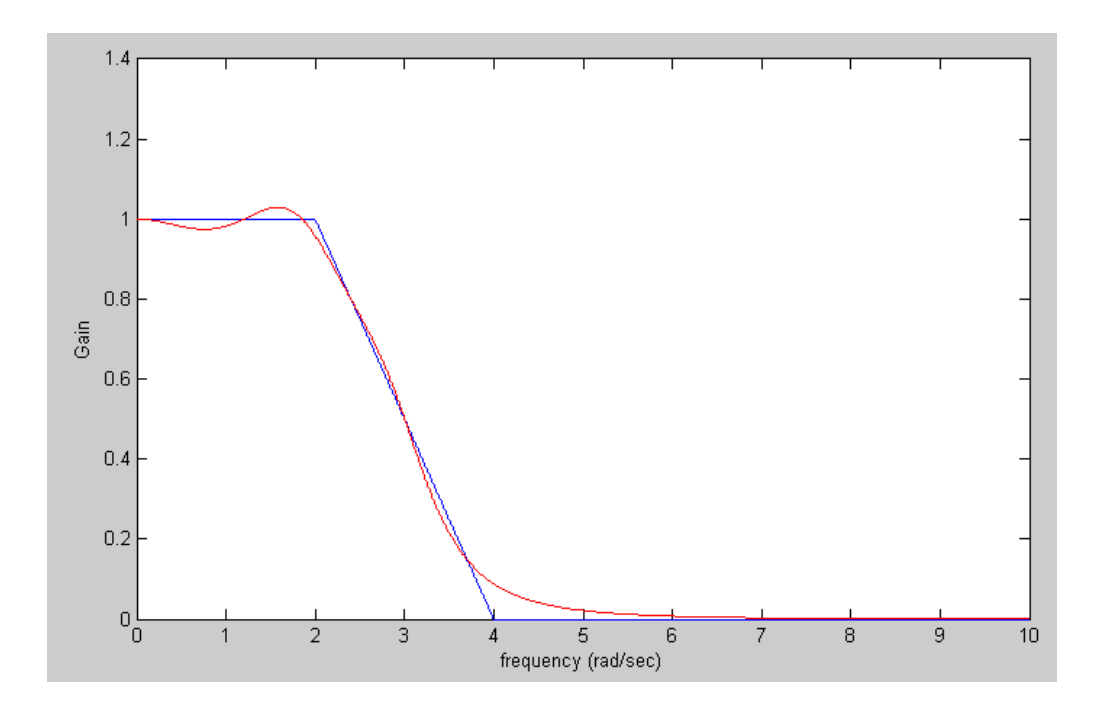

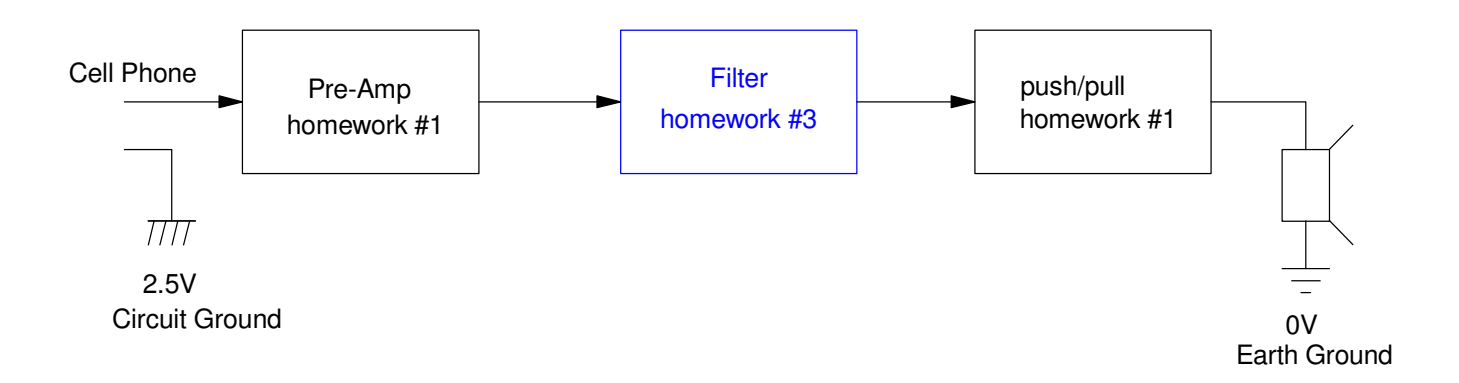

4) Requirements: Specify the requirements for a filter.

Option #1: Low Pass Filter

- 0.9 < gain < 1.1 for frequencies between 20Hz and 250Hz
- gain  $< 0.2$  for frequencies above  $500$ Hz  $\bullet$

5) Analysis: Design a filter to meet these requirements. Include in your calculations

The number of poles needed are

$$
\left(\frac{250Hz}{500Hz}\right)^n < 0.2
$$
\n  
\n $n > 2.32$ 

Let  $n = 3$ . Assume a Chebychev fitler. For a corner at 1 rad/sec

$$
G(s) = \left(\frac{1}{(s+0.85)(s+1.21\angle\pm69.5^0)}\right)
$$

For a corner at 238Hz (guess)

$$
G(s) = \left(\frac{k}{(s+1275)(s+1815\angle\pm 69.5^0)}\right)
$$

Checking in Matlab if this meets the requirements

```
\Rightarrow f = [0:10:1000]';
>> w = 2*pi*f;>> s = \dot{1}*w;
\gg p1 = 1500 * 0.85;
>> p2 = 1500 * 1.21 * exp(j*69.5*pi/180);
\Rightarrow \bar{p}3 = \text{conj}(p2);
>> G = p1*p2*p3 ./ ( (s+p1).*(s+p2).*(s+p3) );
>> plot(f,abs(G),[250,500],[0.9,0.2],'rx');
```
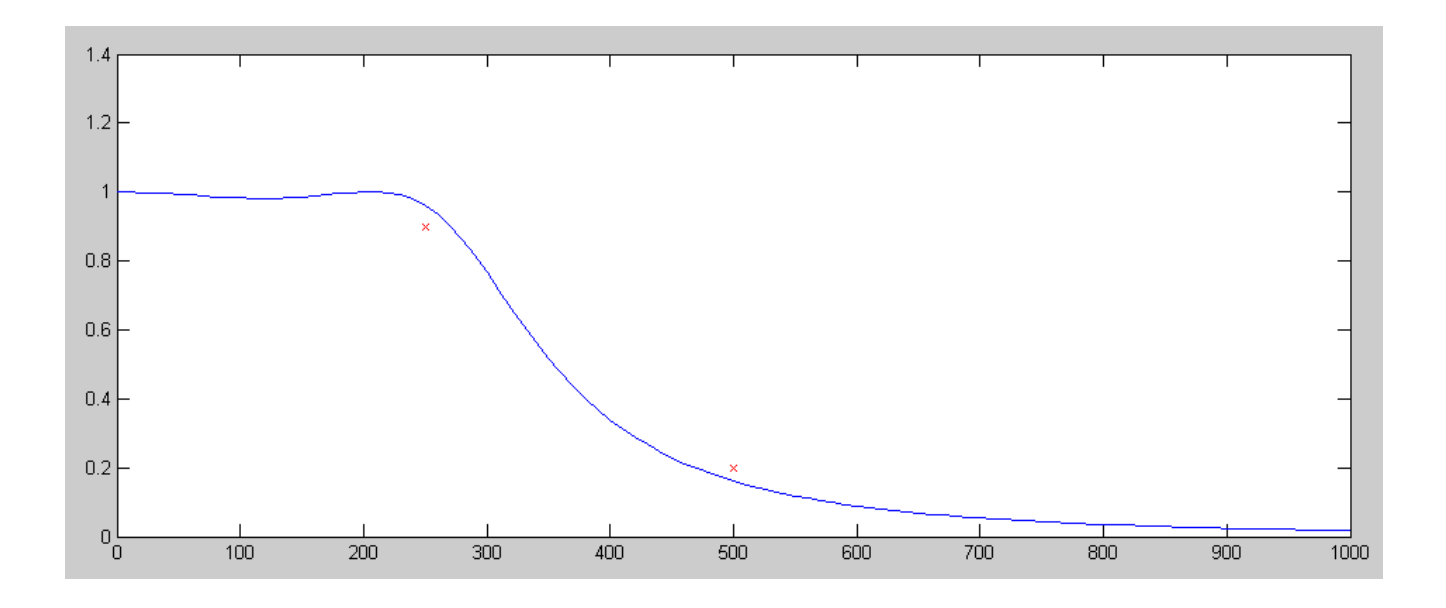

That works. To build this filter, do it in three stages

$$
\left(\frac{1}{RC}\right) = 1275
$$
  
R = 10k, C = 78nF  

$$
\left(\frac{1}{RC}\right) = 1815
$$
  
R = 100k, C = 5.5nF  

$$
3 - k = 2\cos(69.5^\circ)
$$
  
k = 2.30

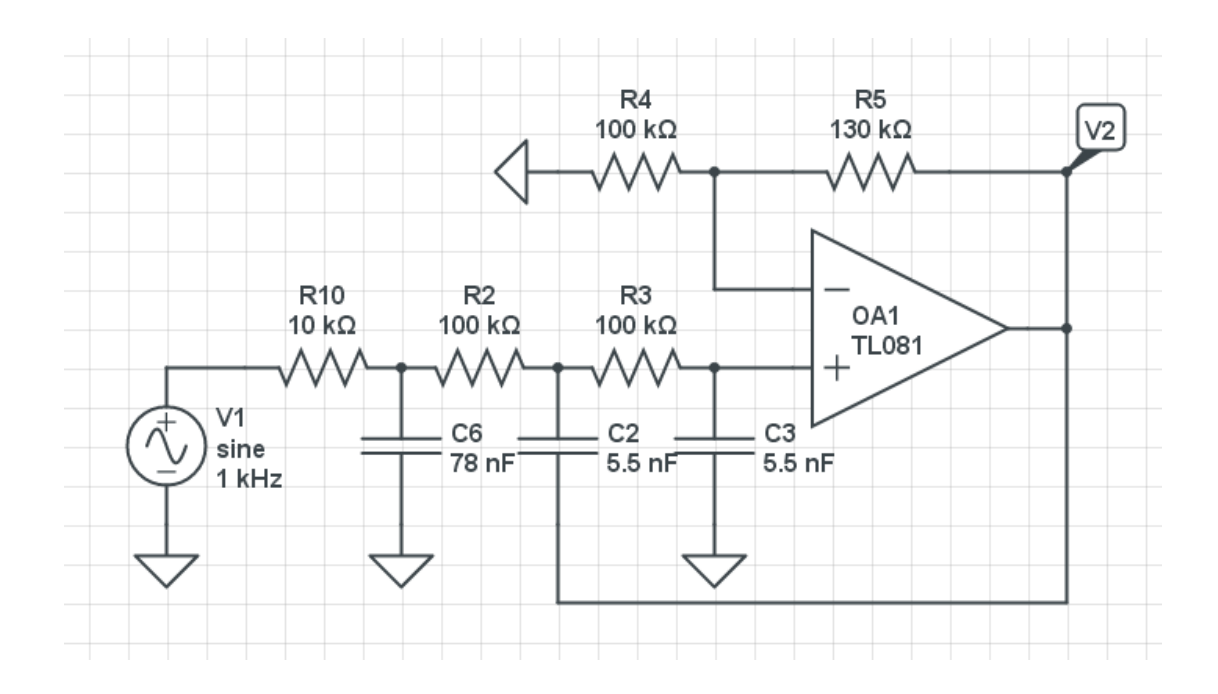

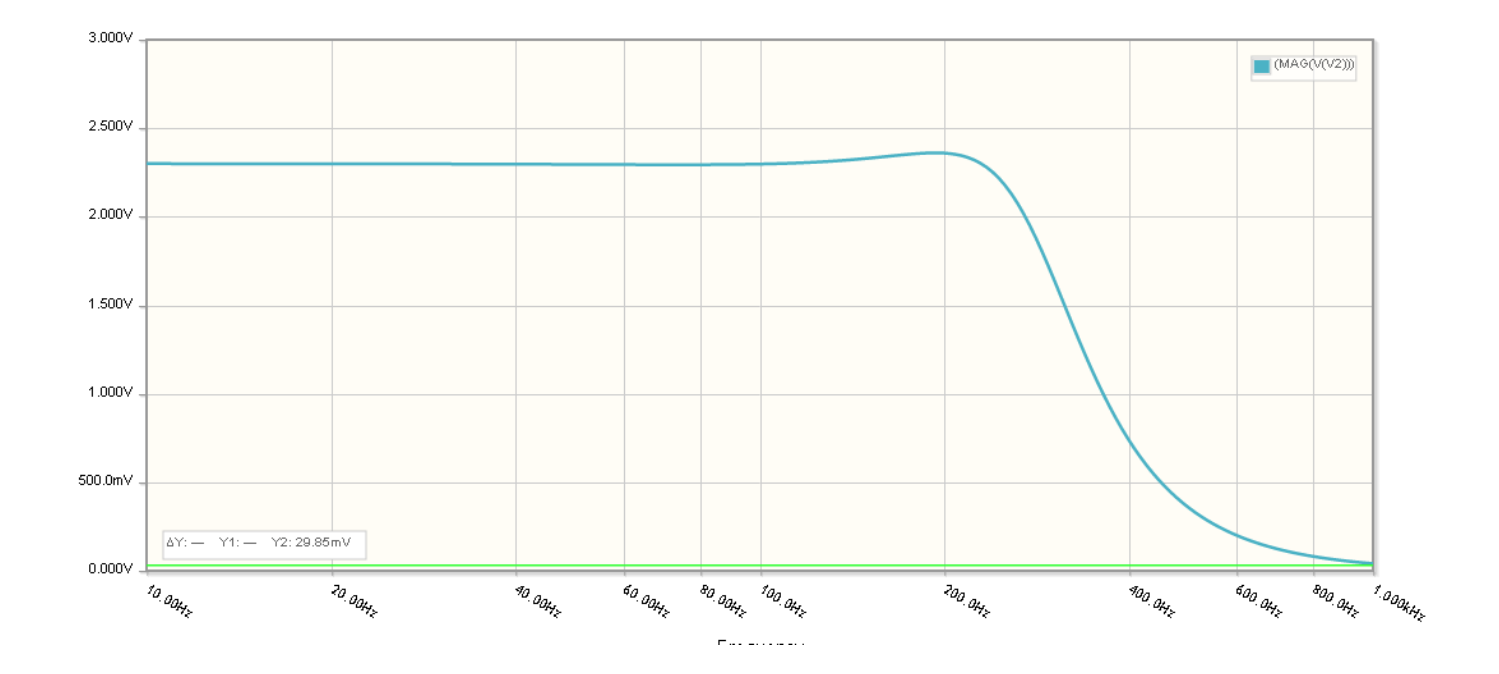

6) Simulation: Test your circuit design in CircuitLab (or similar program) to verify your design is correct

7) Validation: Build your circuit and take measurement to show that it does (or does not) meet your requirements

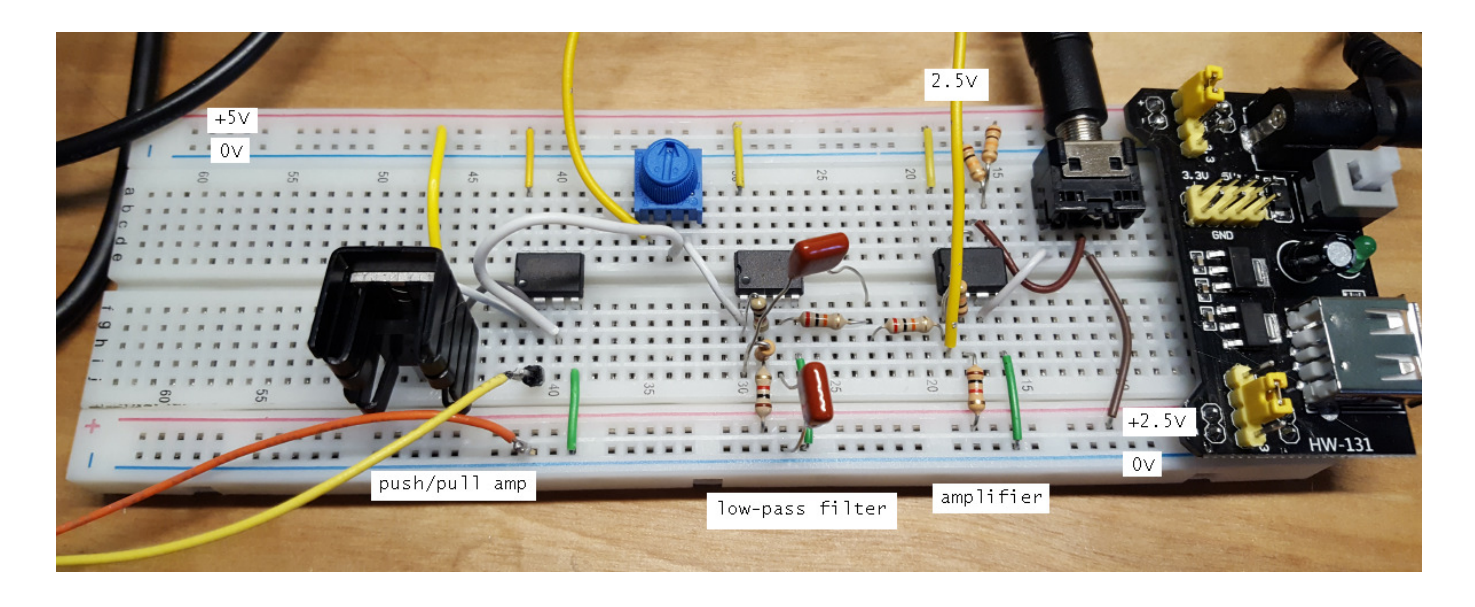

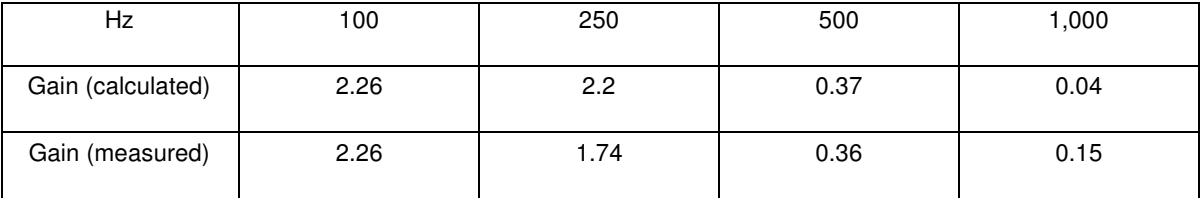

8) Demo. Demonstrate your filter (live on zoom or with a video)